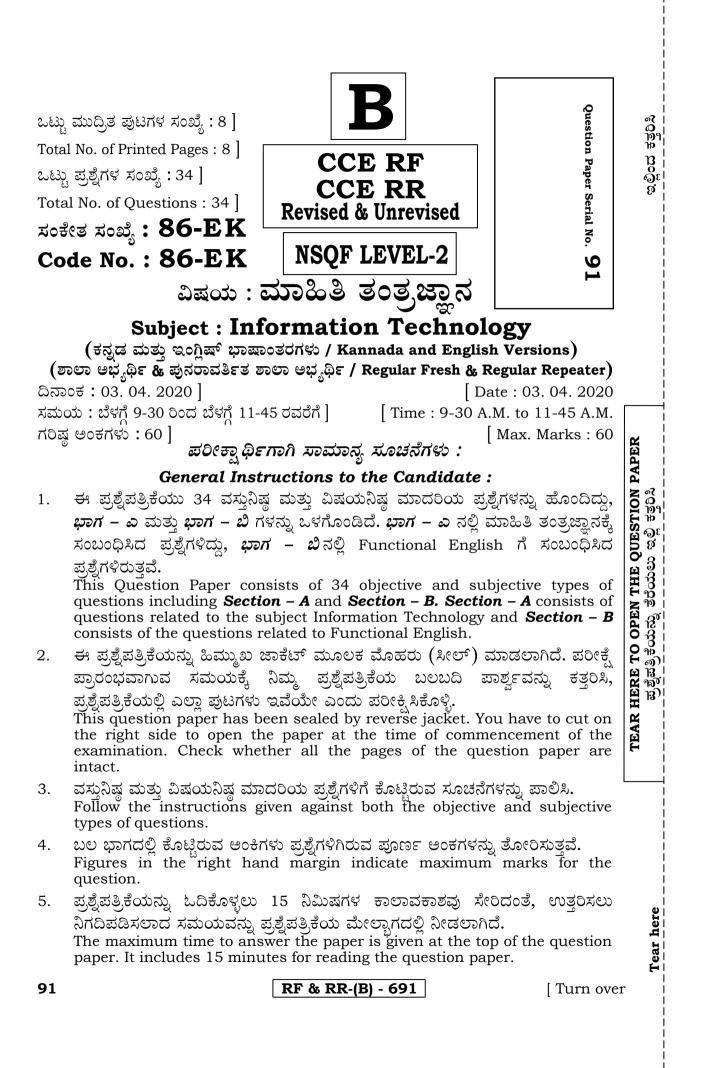

CCE RF & RR

## ಭಾಗ – ಎ

#### SECTION – A

 I. ಈ ಕೆಳಗಿನ ಪ್ರಶ್ನೆಗಳಿಗೆ ಅಥವಾ ಅಪೂರ್ಣ ಹೇಳಿಕೆಗಳಿಗೆ ನಾಲ್ಕು ಆಯ್ಕೆಗಳನ್ನು ನೀಡಲಾಗಿದೆ. ಅವುಗಳಲ್ಲಿ ಹೆಚ್ಚು ಸೂಕ್ತವಾದ ಉತ್ತರವನ್ನು ಆರಿಸಿ, ಕ್ರಮಾಕ್ಷರದೊಂದಿಗೆ ಬರೆಯಿರಿ : 7 × 1 = 7

*Four* alternatives are given for each of the following questions / incomplete statements. Choose the correct alternative and write the complete answer along with its question number and alphabet :

ಸ್ಥಳೀಯ ಕ್ಷೇತ್ರಜಾಲ (LAN) ಮತ್ತು ವಿಶಾಲ ಕ್ಷೇತ್ರ ಜಾಲಗಳ (WAN) ನಡುವೆ ಇರುವ ಪ್ರಮುಖ 1. ವ್ಯತ್ಯಾಸ ಸಂಬಂಧಿಸಿರುವುದು (A) ಸ್ಕ್ಯಾನರ್ (B) ಪ್ರದೇಶ (C) ವೇಗ (D) ಪ್ರಿಂಟರ್ The major difference between LAN and WAN is in terms of scanner (B) area (A) (C) speed (D) printer ರ್ಯಾಪ್ ಟೆಕ್ಸ್ಟ್ ಆಯ್ಕೆಯು ಈ ಟ್ಯಾಬ್ ನ ಅಡಿಯಲ್ಲಿ ಲಭ್ಯವಿದೆ 2. (B) ಹೋಮ್ (C) ರಿವ್ಯೂ (D) ಫಾರ್ಮಾಟ್ Wrap text option is available under the tab (A) insert (B) home (D) format (C) review ಕಾರ್ಯಪುಸ್ತಕವು ಪೂರ್ತಿ ಪರದೆಯನ್ನು ಆವರಿಸುವಂತೆ ಮಾಡಲು ಬಳಸುವ ಆಯ್ಕೆ 3. (A) ಪುಟ ವಿನ್ಯಾಸ (ಪೇಜ್ ಲೇಔಟ್) (B) ಫುಲ್ ಸ್ಕೀನ್ (D) ಪೇಜ್ ಬ್ರೇಕ್ ಪ್ರಿವ್ಯೂ (C) ಕಸ್ಪಮ್ The option used to make the workbook cover the entire screen is (A) page layout (B) full screen (C) custom (D) page break preview 4. ನಕ್ಸೆ (ಚಾರ್ಟ್)ಗಳಿಗೆ ಸಂಬಂಧಿಸಿದಂತೆ ಲೈನ್ ಚಾರ್ಟ್ : ಒಂದು ಅವಧಿಯಲ್ಲಿ ದತ್ತಗಳ (ಡೇಟಾ) ಬದಲಾವಣೆಯ ಸಂಬಂಧ :: ಏರಿಯಾ ಚಾರ್ಟ್ : ...... (A) ದತ್ತಾಂಶಗಳ ನಡುವಿನ ಪರಸ್ಪರ ಸಂಬಂಧ (B) ಸಮಯದ ಮೇಲೆ ಬದಲಾವಣೆ ಕಾಲಾನಂತರದಲ್ಲಿ ಮೌಲ್ಯಗಳ ತುಲನಾತ್ಮಕ ಪ್ರಾಮುಖ್ಯತೆ (C) (D) ಸಮಯದ ಒಂದು ನಿಶ್ಚಿತ ಅವಧಿಗೆ ಐಟಂಗಳ ನಡುವಿನ ಹೋಲಿಕೆ With reference to charts Line chart : relationship of changes in data over a period of time :: Area chart : ...... (A) correlation among data points (B) variation over a period of time (C) relative importance of values over time (D) comparison between items at fixed point of time RF & RR-(B) - 691

| CCI | E RF                                                                                                    | <b>* &amp; RR</b> 3                                                                           |        | 86-EK (Level-2)                           |  |  |  |  |
|-----|----------------------------------------------------------------------------------------------------|-----------------------------------------------------------------------------------------------|--------|-------------------------------------------|--|--|--|--|
|     | 5.                                                                                                    | ಕ್ಯಾಲೆಂಡರ್ ತಂತ್ರಾಂಶವು ದೊರಕಿಸುವ ಮೂರು ರೀತಿಯ ವೀಕ್ಷಣೆಗಳು                                          |        |                                           |  |  |  |  |
|     |                                                                                                    | (A) ದಿನ, ಪಕ್ಷ, ತಿಂಗಳು                                                                         | (B)    | ವಾರ, ತಿಂಗಳು, ವರ್ಷ                         |  |  |  |  |
|     |                                                                                                    | (C) ದಿನ, ವಾರ, ತಿಂಗಳು                                                                          | (D)    | ದಿನ, ವಾರ, ಪಕ್ಷ                            |  |  |  |  |
|     |                                                                                                    | Three views provided by calendar software are                                                 |        |                                           |  |  |  |  |
|     |                                                                                                    | <ul><li>(A) Day, fortnight, month</li><li>(C) Day, week, month</li></ul>                      | • •    | Week, month, year<br>Day, week, fortnight |  |  |  |  |
|     | 6.                                                                                                    |                                                                                               | . ,    |                                           |  |  |  |  |
|     | 0.                                                                                                    | 'ಸೆಲೆಕ್ಟ್' ಹೇಳಿಕೆಯ 'ವೇರ್' ಐಚ್ಛಿಕ ವಿಧಿಯು ಸೂಚಿಸುವುದು<br>(A) ಯಾವ ಲಂಬಸಾಲುಗಳನ್ನು ಪಡೆಯುವುದೆಂದು      |        |                                           |  |  |  |  |
|     |                                                                                                    | (B) ಲಂಬ ಸಾಲುಗಳನ್ನು ಪಡೆಯುವ ಕ್ರಮವನ್ನ                                                            |        |                                           |  |  |  |  |
|     |                                                                                                    | (C) ಯಾವ ಅಡ್ಡಸಾಲುಗಳನ್ನು ಪಡೆಯುವುದೆಂದ                                                            | -(     |                                           |  |  |  |  |
|     |                                                                                                    | (D) ಅಡ್ಡಸಾಲುಗಳನ್ನು ಪಡೆಯುವ ಕ್ರಮವನ್ನು                                                           |        |                                           |  |  |  |  |
|     |                                                                                                    | The where clause of SELECT statement                                                          | nt spe | cifies                                    |  |  |  |  |
|     |                                                                                                    | (A) Which columns to retrieve                                                                 |        |                                           |  |  |  |  |
|     |                                                                                                    | <ul><li>(B) An order in which columns shou</li><li>(C) Which rows to retrieve</li></ul>       | ld be  | returned                                  |  |  |  |  |
|     |                                                                                                    | (D) An order in which rows should b                                                           | e retu | rned                                      |  |  |  |  |
|     | 7.                                                                                                    | ಟೈಟಲ್ ಮತ್ತು ಕಂಟೆಂಟ್ ಆಯ್ಕೆಯನ್ನು ಒ                                                              | ುಳಸಿಕೊ | ಂಡು ಒಂದು ಚಲನಚಿತ್ರ ಹಿಡಿಕೆಯನ್ನು             |  |  |  |  |
|     |                                                                                                    | ಪ್ರಸ್ತುತಿಗೆ ಸೇರಿಸಬೇಕಾದಾಗ ಬಳಸಬೇಕಾದ ಟ್ಯಾ                                                        |        | <b>,</b>                                  |  |  |  |  |
|     |                                                                                                    | (A) ಇನ್ಸರ್ಟ್                                                                                  |        | ಹೋಮ್                                      |  |  |  |  |
|     |                                                                                                    | (C) ಫಾರ್ಮಾಟ್                                                                                  | (D)    | ಡಿಸೈನ್                                    |  |  |  |  |
|     |                                                                                                    | The tab to be used to insert a movie clip to a presentation using Title and content option is |        |                                           |  |  |  |  |
|     |                                                                                                    | (A) Insert                                                                                    | (B)    | Home                                      |  |  |  |  |
|     |                                                                                                    | (C) Format                                                                                    | (D)    | Design                                    |  |  |  |  |
| II. | ಸೂಕ್ಷ                                                                                                    | ಕ್ತವಾದ ಉತ್ತರದಿಂದ ಬಿಟ್ಟಿರುವ ಸ್ಥಳವನ್ನು ಭರ್ತಿ ವ                                                  | ರಾಡಿ : | $3 \times 1 = 3$                          |  |  |  |  |
|     | Fill                                                                                                    | in the blanks with suitable answer :                                                          |        |                                           |  |  |  |  |
|     | 8.                                                                                                    | ಸ್ಟಿಕಿ ಕೀಲಿಗಳನ್ನು ವಿನ್ಯಾಸಗೊಳಿಸಿರುವುದು                                                         |        | ಅನುಕೂಲಕ್ಕಾಗಿ.                             |  |  |  |  |
|     | The sticky keys are designed to help users with<br>9. ಒಂದು ವಿತರಿತ ಹಾಳೆಯಲ್ಲಿ ಕೆಲವು ಷರತ್ತುಗಳನ್ನು ಉಪಯೋಗಿಸಿಕೊಂಡು ನಿರ್ದಿಷ್ಟ ಡೇಟಾವನ್ನ |                                                                                               |        |                                           |  |  |  |  |
|     |                                                                                                    |                                                                                               |        |                                           |  |  |  |  |
|     |                                                                                                    | ಹೊರತೆಗೆಯಲು ಬಳಸಲಾಗುವ ವೈಶಿಷ್ಟ್ಯ                                                                 |        |                                           |  |  |  |  |
|     |                                                                                                    | A feature used for extracting a partic                                                        | cular  | data using some conditions in a           |  |  |  |  |
|     |                                                                                                    | spreadsheet is                                                                                |        |                                           |  |  |  |  |
|     | 10.                                                                                                    | ಪ್ರಸ್ತುತಿಯ ಸಮಯದಲ್ಲಿ ಒಂದು ಜಾರುವು                                                               | ಮುಂಡ   | ನಿ ಜಾರುವಿಗೆ ಬದಲಾವಣೆಯಾಗುವಾಗ                |  |  |  |  |
|     |                                                                                                    | ಉಂಟಾಗುವ ದೃಶ್ಯಚಲನೆಯನ್ನು ಎಂದು ಕರೆಯುವರು.                                                         |        |                                           |  |  |  |  |
|     |                                                                                                    | The visual motion when one slide changes to the next slide during                             |        |                                           |  |  |  |  |
|     | presentation is called as                                                                                                    |                                                                                               |        |                                           |  |  |  |  |
|     |                                                                                                    | RF & RR-(B)                                                                                   | - 691  | ] [ Turn over                             |  |  |  |  |

### 86-EK (Level-2)

CCE RF & RR

| III. 11. <b>A-ಪಟ್ಟಿ</b> ಯಲ್ಲಿ ಪದಸಂಸ್ಕರಣೆಯಲ್ಲಿ ಲಭ್ಯವಿರುವ ವಿವಿಧ ಟ್ಯಾಬ್ ಗಳ ಕಾರ್ಯವನ್ನು ಹಾಗೂ <b>B-</b><br>ಪಟ್ಟಿಯಲ್ಲಿ ಟ್ಯಾಬ್ ಗಳನ್ನು ನೀಡಲಾಗಿದೆ. ಅವುಗಳನ್ನು ಹೊಂದಿಸಿ ಉತ್ತರಗಳನ್ನು ಕ್ರಮಾಕ್ಷರದೊಡನೆ |      |                                                                                                    |                                                                                                    |    |                                        |  |  |  |  |
|----------------------------------------------------------------------------------------------------|------|----------------------------------------------------------------------------------------------------|----------------------------------------------------------------------------------------------------|----|----------------------------------------|--|--|--|--|
|                                                                                                    |      | ນວັ້ឈື່າວ : 4 × 1 = 4                                                                                                    |                                                                                                    |    |                                        |  |  |  |  |
|                                                                                                    |      | Functions of different tabs available in word processor are given in <b>Column</b> -<br><b>A</b> and tabs are given in <b>Column-B</b> . Match them and write answer with                                                                                                    |                                                                                                    |    |                                        |  |  |  |  |
|                                                                                                    |      | alphabet :<br><b>A-ಪಟ್ಟಿ</b>                                                                                                    |                                                                                                    |    | <b>B-ಪಟ್ಟಿ</b>                         |  |  |  |  |
|                                                                                                    |      |                                                                                                    | Column-A                                                                                                    |    | Column-B                               |  |  |  |  |
|                                                                                                    |      | i)                                                                                                    | ಆಯ್ಕೆ ಮಾಡಿದ ಪಠ್ಯದಲ್ಲಿ ಸಣ್ಣ ಅಕ್ಷರಗಳನ್ನು ದೊಡ್ಡ                                                                | a) |                                        |  |  |  |  |
|                                                                                                    |      | ,                                                                                                    | ಅಕ್ಸರಗಳನ್ನಾಗಿ ಹಾಗೂ ದೊಡ್ಡ ಅಕ್ಸರಗಳನ್ನು ಸಣ್ಣ                                                                   | ,  | ತು<br>subscript                        |  |  |  |  |
|                                                                                                    |      |                                                                                                    | ಅಕ್ಸರಗಳನ್ನಾಗಿ ಪರಿವರ್ತನೆ ಮಾಡಲು                                                                               |    | -                                      |  |  |  |  |
|                                                                                                    |      |                                                                                                    | To convert small letters to capital letters and<br>capital letters to small letters in the selected<br>text |    |                                        |  |  |  |  |
|                                                                                                    |      | ii)                                                                                                    | ಆಯ್ಕೆ ಮಾಡಿದ ಪಠ್ಯಸ್ಥಾನವನ್ನು ಸಾಮಾನ್ಯ ಪಠ್ಯಸ್ಥಾನಕ್ಕಿಂತ                                                          | b) | ಟಾಗಲ್ ಕೇಸ್                             |  |  |  |  |
|                                                                                                    |      |                                                                                                    | ಮೇಲೆ ತೋರಿಸಲು                                                                                                |    | tOGGLE cASE                            |  |  |  |  |
|                                                                                                    |      |                                                                                                    | To display selected text in higher level than<br>normal text position                                       |    |                                        |  |  |  |  |
|                                                                                                    |      | iii)                                                                                                    | ಶೈಲಿಪಟ್ಟಿಯಲ್ಲಿರುವ ಅಕ್ಷರ ಶೈಲಿಗಳಲ್ಲಿ ನಿರ್ದಿಷ್ಟ                                                                | c) | ಸೂಪರ್ ಸ್ತ್ರಿಪ್ಟ್                       |  |  |  |  |
|                                                                                                    |      |                                                                                                    | ಆಕ್ಸರಶೈಲಿಯನ್ನು ಆಯ್ಕೆ ಮಾಡಲು                                                                                  |    | superscript                            |  |  |  |  |
|                                                                                                    |      |                                                                                                    | To select particular font style from fonts listed                                                           |    |                                        |  |  |  |  |
|                                                                                                    |      | iv)                                                                                                    | ಆಯ್ಕೆ ಮಾಡಿದ ಪಠ್ಯಸ್ಥಾನವನ್ನು ಸಾಮಾನ್ಯ ಪಠ್ಯಸ್ಥಾನಕ್ಕಿಂತ                                                          | d) | ಫಾಂಟ್ ಫೇಸ್                             |  |  |  |  |
|                                                                                                    |      |                                                                                                    | ಕೆಳಗೆ ತೋರಿಸಲು                                                                                               |    | font face                              |  |  |  |  |
|                                                                                                    |      |                                                                                                    | To display selected text in lower level than<br>normal text position                                        |    |                                        |  |  |  |  |
|                                                                                                    |      |                                                                                                    | F                                                                                                    | e) | ಹೊಡೆದು ಹಾಕುವ<br>strike through         |  |  |  |  |
|                                                                                                    |      |                                                                                                    |                                                                                                    | f) | ಅಕ್ಷರ ಗಾತ್ರ                            |  |  |  |  |
|                                                                                                    |      |                                                                                                    |                                                                                                    | g) | font size<br>ಅಕ್ಷರ ಬಣ್ಣ<br>font colour |  |  |  |  |
| IV.                                                                                                    | ಈ ಕೆ | ಳಗಿನ                                                                                                    | ಪ್ರಶ್ನೆಗಳಿಗೆ ಉತ್ತರಿಸಿ :                                                                                     |    | $6 \times 1 = 6$                       |  |  |  |  |
|                                                                                                    | Ans  | nswer the following questions :<br>2. ಮೊಡಮ್ ಎಂದರೇನು ?                                                                                                    |                                                                                                    |    |                                        |  |  |  |  |
|                                                                                                    | 14,  |                                                                                                    | at is a modem ?                                                                                             |    |                                        |  |  |  |  |
|                                                                                                    | 13.  | <ol> <li>ಒಂದು ವಿತರಿತ ಹಾಳೆಯಲ್ಲಿ ನೀವು ಫ್ರೀಝ್ಪೇನ್ಸ್ ಆಯ್ಕೆಯನ್ನು ಏಕೆ ಬಳಸುವಿರಿ ?<br/>Why do you use freeze panes option in a spreadsheet ?</li> <li>ಟಿಪ್ಪಣಿ ಎಂದರೇನು ? ಟಿಪ್ಪಣಿಯನ್ನು ನೀವು ಹೇಗೆ ಬದಲಾಯಿಸುವಿರಿ ?<br/>What is a note ? How can you edit a note ?</li> <li>ಹೆಸರು, ಹುಟ್ಟಿದ ದಿನಾಂಕಗಳನ್ನು ಒಳಗೊಂಡ ಒಂದು ಕೋಷ್ಟಕವನ್ನು ನೀವು ರಚಿಸುವಾಗಿ</li> </ol> |                                                                                                    |    |                                        |  |  |  |  |
|                                                                                                    | 14.  |                                                                                                    |                                                                                                    |    |                                        |  |  |  |  |
|                                                                                                    |      |                                                                                                    |                                                                                                    |    |                                        |  |  |  |  |
|                                                                                                    | 15.  |                                                                                                    |                                                                                                    |    |                                        |  |  |  |  |
|                                                                                                    |      | ಪ್ರತಿಯೊಂದಕ್ಕೂ ಯಾವ ಡೇಟಾಟೈಪ್ ಗಳನ್ನು ಪರಿಗಣಿಸುವಿರಿ ?                                                                                                    |                                                                                                    |    |                                        |  |  |  |  |
|                                                                                                    |      | While creating a table containing field name, date of birth which data types do you consider for each one of them ?                                                                                                    |                                                                                                    |    |                                        |  |  |  |  |
|                                                                                                    |      |                                                                                                    |                                                                                                    |    |                                        |  |  |  |  |

RF & RR-(B) - 691

#### CCE RF & RR

86-EK (Level-2)

 $5 \times 2 = 10$ 

- 16. ನಿಮ್ಮ ಪ್ರಸ್ತುತಿಗೆ ಕೋಷ್ಟಕಗಳನ್ನು ಸೇರಿಸಬಹುದಾದ ಎರಡು ವಿಧಾನಗಳನ್ನು ಬರೆಯಿರಿ. Write two methods of adding a Table to your presentation.
- 17. ಡೇಟಾಬೇಸ್ ಮ್ಯಾನೇಜ್ ಮೆಂಟ್ ಸಿಸ್ಟಮ್ ಅನ್ನು ವ್ಯಾಖ್ಯಾನಿಸಿ.
  - Define Database Management system.
- V. ಈ ಕೆಳಗಿನ ಪ್ರಶ್ನೆಗಳಿಗೆ ಉತ್ತರಿಸಿ :

Answer the following questions :

18. ಗೂಗಲ್ ಟಾಕ್ ಪ್ರಾರಂಭಿಸುವ ವಿಧಾನವನ್ನು ವಿವರಿಸಿ.

Explain the procedure to launch Google Talk.

19. ಶಿರೋಲೇಖಗಳೆಂದರೀನು ? ಯಾವ ಮಾಹಿತಿಯನ್ನು ಶಿರೋಲೇಖಗಳ (ಹೆಡರ್ಸ್) ಅಡಿಯಲ್ಲಿ ಸೇರಿಸಬಹುದಾಗಿದೆ ?

What are Headers ? What information can be included under Headers ? ಅಥವಾ/ OR

ಡಾಕ್ಯುಮೆಂಟ್ ಟೆಂಪ್ಲೇಟ್ ಗಳೆಂದರೇನು ? ಯಾವುದಾದರೂ ಎರಡು ಡಾಕ್ಯುಮೆಂಟ್ ಟೆಂಪ್ಲೇಟ್ ಗಳ ಮಾದರಿಗಳನ್ನು ಹೆಸರಿಸಿ.

What are Document Templates ? Mention any *two* samples of Document Templates.

20. ವಿತರಿತಹಾಳೆಯಲ್ಲಿ ಲಭ್ಯವಿರುವ ಯಾವುದಾದರೂ ನಾಲ್ಕು ವೀಕ್ಷಣೆಗಳನ್ನು ಪಟ್ಟಿ ಮಾಡಿ.

List any *four* types of views available in spreadsheet.

ಅಥವಾ/ OR

ನಕ್ಷೆ (ಚಾರ್ಟ್)ಗಳಲ್ಲಿರುವ ಯಾವುದಾದರೂ ನಾಲ್ಕು ಅಂಶಗಳನ್ನು ಪಟ್ಟಿ ಮಾಡಿ.

List any *four* chart elements.

21. ಶೇರ್ ವರ್ಕ್ ಬುಕ್ ಆಯ್ಕೆಯು ಕಛೇರಿಯ ಕೆಲಸಗಳಲ್ಲಿ ಹೇಗೆ ಸಹಾಯಕಾರಿಯಾಗಿದೆ ? ಶೇರ್ ವರ್ಕ್ ಬುಕ್ ಆಯ್ಕೆಯು ಲಭ್ಯವಿರುವ ಟ್ಯಾಬ್ ಮತ್ತು ಗ್ರೂಪ್ ನ್ನು ಹೆಸರಿಸಿ.

How does share workbook option help in an office setting ? Name the tab and the group under which share workbook option is available.

22. ಒಂದು ಅಂಕೀಯ ಪ್ರಸ್ತುತಿಯಲ್ಲಿ ಅನಿಮೇಷನ್**ನ (ಉತ್ತೇಜನ) ಪರಿಣಾಮಗಳಿಂದಾಗುವ** ಪ್ರಯೋಜನಗಳ ಸಾರಾಂಶವನ್ನು ಬರೆಯಿರಿ.

Summarize the uses of Animation effects in a digital presentation.

VI. ಈ ಕೆಳಗಿನ ಪ್ರಶ್ನೆಗಳಿಗೆ ಉತ್ತರಿಸಿ :

 $4 \times 3 = 12$ 

- Answer the following questions :
- 23. ಒಂದು ಪದಸಂಸ್ಕರಣೆಯ ದಸ್ತಾವೇಜಿನಲ್ಲಿ ಒಂದು ಪಿಡಿಎಫ್ ಕಡತವನ್ನು ಸೇರಿಸುವ ಹಂತಗಳನ್ನು ವಿವರಿಸಿ.

Explain the steps of inserting a PDF file in a word document.

ಅಥವಾ/ OR

ಒಂದು ಪದಸಂಸ್ಕರಣೆ ದಸ್ತಾವೇಜಿನಲ್ಲಿ ಒಂದು ತ್ರಿಕೋನ ಹಾಗೂ µ ವನ್ನು ಸೇರಿಸುವ ಹಂತಗಳನ್ನು ವಿವರಿಸಿ.

Explain the steps to insert a Triangle and  $\boldsymbol{\mu}$  in a word document.

24. ನಿಮ್ಮ ಸಂಪರ್ಕಗಳಿಗೆ ಕಳುಹಿಸಲಾದ ವಿದ್ಯುನ್ಮಾನ ಅಂಚೆಗಳ ಜಾಡನ್ನು ಪತ್ತೆಹಚ್ಚುವ ವಿಧಾನವನ್ನು ವಿವರಿಸಿ. ನಿಮ್ಮ ವಿದ್ಯುನ್ಮಾನ ಅಂಚೆಗಳ ಜಾಡನ್ನು ಪತ್ತೆ ಮಾಡಲಾಗುತ್ತಿದೆ ಎಂದು ಹೇಗೆ ಖಾತ್ರಿಪಡಿಸಿಕೊಳ್ಳುತ್ತೀರಿ ?

Explain the procedure in tracking *e*-mails sent to your contacts. How can you confirm that your *e*-mails are being tracked ?

RF & RR-(B) - 691

[ Turn over

#### 86-EK (Level-2)

6

CCE RF & RR

- 25. ರಿಲೇಷನಲ್ ಡೇಟಾಬೇಸ್ ಮ್ಯಾನೇಜ್ಮೆಂಟ್ ಸಿಸ್ಟಮ್ ಸೆ ಸಂಬಂಧಿಸಿದಂತೆ ಈ ಕೆಳಕಂಡ ಪದಗಳನ್ನು ವಿವರಿಸಿ :
  - a) ಲಂಬಸಾಲು
  - b) ಅಡ್ಡಸಾಲು
  - c) ಕೋಷ್ಟಕ

Explain the following terms with reference to a Relational Database Management system :

- a) Column
- b) Row
- c) Table
- 26. ಕಂಡೀಷನಲ್ ಫಾರ್ಮ್ಯಾಟಿಂಗ್ ಪ್ರಯೋಜನವೇನು ? ಕಂಡೀಷನಲ್ ಫಾರ್ಮ್ಯಾಟಿಂಗ್ ನಿಂದ ನಿಯಂತ್ರಿಸಬಹುದಾದ ಹಾಗೂ ನಿಯಂತ್ರಿಸಲಾಗದ ಫಾರ್ಮಾಟ್ ಗಳನ್ನು ಹೆಸರಿಸಿ.

What is the use of conditional formatting ? Mention the formats which can be controlled and which cannot be controlled by conditional formatting.

 $2 \times 4 = 8$ 

Answer the following questions :

- 27. ವಿತರಿತ ಹಾಳೆಯಲ್ಲಿ ಪುಟ ವಿನ್ಯಾಸವನ್ನು ಹೊಂದಿಸಲು ಇರುವ ವಿಧಾನವನ್ನು ವಿವರಿಸಿ ಹಾಗೂ ಪುಟಕ್ಕೆ ಇವುಗಳನ್ನು ಹೇಗೆ ಹೊಂದಿಸುವಿರಿ ?
  - (i) ಅಂಚು (ಮಾರ್ಜಿನ್)
  - (ii) ಆಯ್ಕೆ ಮಾಡಿದ ಪ್ರದೇಶವನ್ನು ಮುದ್ರಿಸುವುದು

Explain the procedure to set page layout in a spreadsheet and how do you set the following for a page ?

- (i) set margin
- (ii) print the select area

#### ಅಥವಾ/OR

ಒಂದು ಕಾರ್ಯಹಾಳೆಯಲ್ಲಿ ಸಮತಲ ಪುಟ ನಿರ್ಬಂಧ ಹಾಗೂ ಲಂಬವಾದ ಪುಟ ನಿರ್ಬಂಧಗಳನ್ನು ಹೊಂದಿಸುವುದರಲ್ಲಿನ ಹಂತಗಳನ್ನು ವಿವರಿಸಿ. ಸಾಧಾರಣ ವೀಕ್ಷಣೆಗೆ ಹೇಗೆ ಮರಳುವಿರಿ ?

Explain the steps involved in setting a horizontal page break and a vertical page break in a worksheet. How can you return to the normal views ?

- 28. ಡೇಟಾಬೇಸ್ ಗೆ ಸಂಬಂಧಿಸಿದಂತೆ ಈ ಕೆಳಗಿನ ಹೇಳಿಕೆಗಳು ಹೇಗೆ ಕಾರ್ಯನಿರ್ವಹಿಸುತ್ತವೆ ? ವಿವರಿಸಿ.
  - (i) ಕ್ರಿಯೇಟ್ (ii) ಇನ್ ಸರ್ಟ್
  - (iii) ಅಪ್**ಡೇಟ್ (iv) ಡಿಲೀಟ್**

With reference to the database how do these statements function ? Explain.

- (i) CREATE (ii) INSERT
- (iii) UPDATE (iv) DELETE

#### RF & RR-(B) - 691

# CCE RF & RR

# 86-EK (Level-2)

|      |                                              |             | <br>ಭಾಗ – ಬೆ                                                                                               |                                                          |                                                                                |  |  |  |
|------|----------------------------------------------|-------------|----------------------------------------------------------------------------------------------------|----------------------------------------------------------|--------------------------------------------------------------------------------|--|--|--|
|      |                                              |             | SECTION -                                                                                                  | В                                                        |                                                                                |  |  |  |
| I.   | stat                                         | emer        | ernatives are given for each of t<br>nts. Choose the correct alternative<br>question number and alphabet : |                                                          |                                                                                |  |  |  |
|      |                                              |             | ntify the sentence that is in future                                                                       | contin                                                   |                                                                                |  |  |  |
|      | (A) Sumana will be taking her exams tomorrow |             |                                                                                                    |                                                          |                                                                                |  |  |  |
|      |                                              | W           |                                                                                                    |                                                          |                                                                                |  |  |  |
|      |                                              |             |                                                                                                    |                                                          |                                                                                |  |  |  |
|      |                                              | (D)<br>"Inc | norrow                                                                                                    |                                                          |                                                                                |  |  |  |
|      | 30.                                          |             |                                                                                                    |                                                          |                                                                                |  |  |  |
|      |                                              |             | underlined word in the above sen                                                                           |                                                          |                                                                                |  |  |  |
|      |                                              | (A)         | a verb                                                                                                    | (B)                                                      | an adverb                                                                      |  |  |  |
|      | 31.                                          | (C)<br>The  | a pronoun<br>Art Gallery is located <u>beside</u> the                                                      | (D)<br>planeta                                           | a noun                                                                         |  |  |  |
|      | 51.                                          |             | underlined word in the above sen                                                                           |                                                          |                                                                                |  |  |  |
|      |                                              | (A)         | Article                                                                                                    | (B)                                                      | Preposition                                                                    |  |  |  |
|      |                                              | (C)         | Speech                                                                                                    | (D)                                                      | Tense                                                                          |  |  |  |
| II.  | Fill                                         | in th       | e blank with suitable word given in                                                                        | n the b                                                  | rackets. 1                                                                     |  |  |  |
|      |                                              |             | ping verbs are known as                                                                                    | •••••                                                    | ( tenses, modals )                                                             |  |  |  |
| III. |                                              |             | he following question :                                                                                    |                                                          | 2                                                                              |  |  |  |
|      | 33.                                          |             | ssify the following into Articles and                                                                      | l conne                                                  | ectors.                                                                        |  |  |  |
|      |                                              | -           | the, an, also                                                                                              |                                                          |                                                                                |  |  |  |
| IV.  |                                              |             | the following question :                                                                                   |                                                          | $4 \times 1 = 4$                                                               |  |  |  |
|      | 34.                                          |             | in the blanks with the appropriate                                                                         |                                                          | -                                                                              |  |  |  |
|      | i) We were around for a hotel room to stay.  |             |                                                                                                    |                                                          |                                                                                |  |  |  |
|      |                                              | ii)         | Maruthi had to be to accident.                                                                             | o the l                                                  | ( searched, searching )<br>hospital after he met with an<br>( carried, carry ) |  |  |  |
|      |                                              | iii)        | Shreevidya is excellently                                                                                  | e days on the stage.<br>( <i>performed, performing</i> ) |                                                                                |  |  |  |
|      |                                              | iv)         | M. S. Subbulakshmi was<br>of India owing to her matchless o                                                |                                                          |                                                                                |  |  |  |
|      |                                              |             | OR                                                                                                    |                                                          | (uwuruce, uwurucu )                                                            |  |  |  |
|      |                                              | Fill        | in the blanks with the appropriate                                                                         | word g                                                   | given in the brackets :                                                        |  |  |  |
|      |                                              | i)          | day of heavy traffic ( <i>because</i> , so )                                                               |                                                          |                                                                                |  |  |  |
|      |                                              | ii)         | Mahatma Gandhi did an exce<br>Britishers.                                                                  | ellent j                                                 | job protesting the ( <i>of, by</i> )                                           |  |  |  |
|      |                                              | iii)        | Heavy rains in Karnataka receiption their properties and farms.                                            | ntly ca                                                  | used people to lose ( many, none )                                             |  |  |  |
|      |                                              | iv)         | Parents accompany crackers during Diwali to avoid a                                                        |                                                          |                                                                                |  |  |  |
|      |                                              |             |                                                                                                    |                                                          |                                                                                |  |  |  |

RF & RR-(B) - 691

\_

RF & RR-(B) - 691